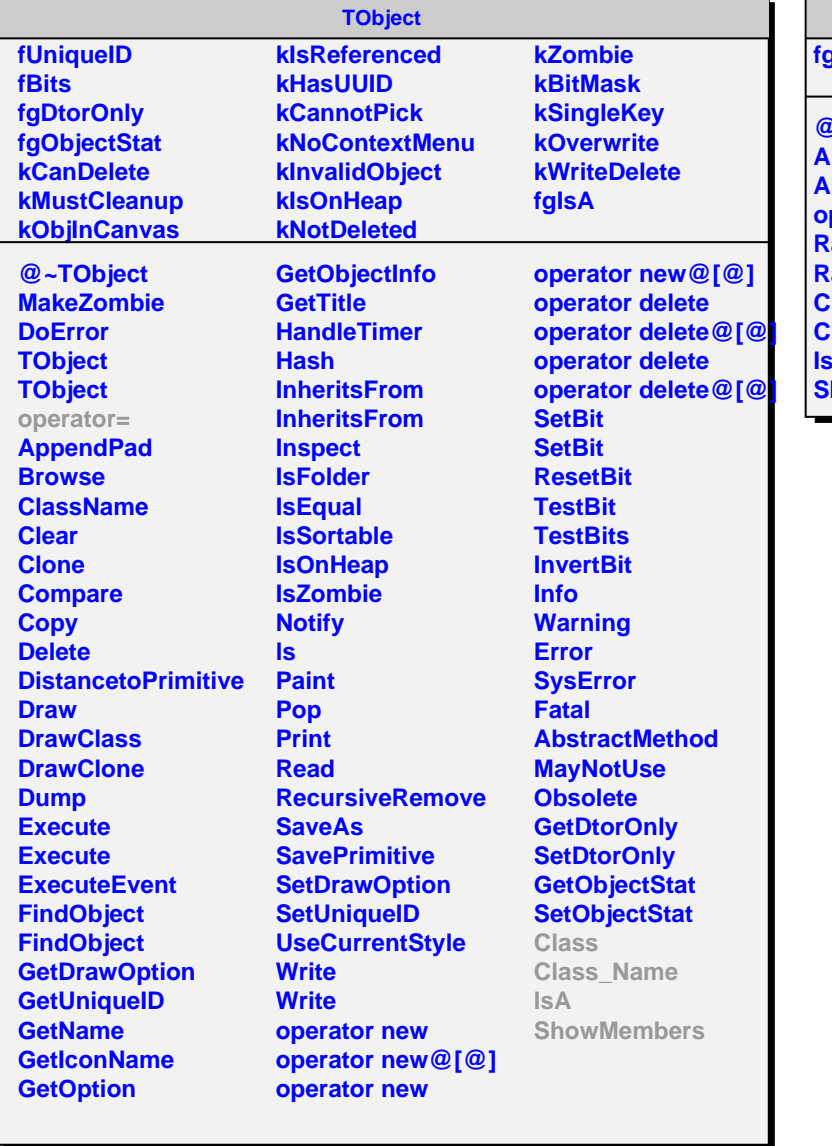

## **AliCTPRawData**

**fgIsA**

r.

**@~AliCTPRawData AliCTPRawData AliCTPRawData operator= RawData RawDataRun2 Class Class\_Name IsA howMembers**